# Hygiène et sécurité

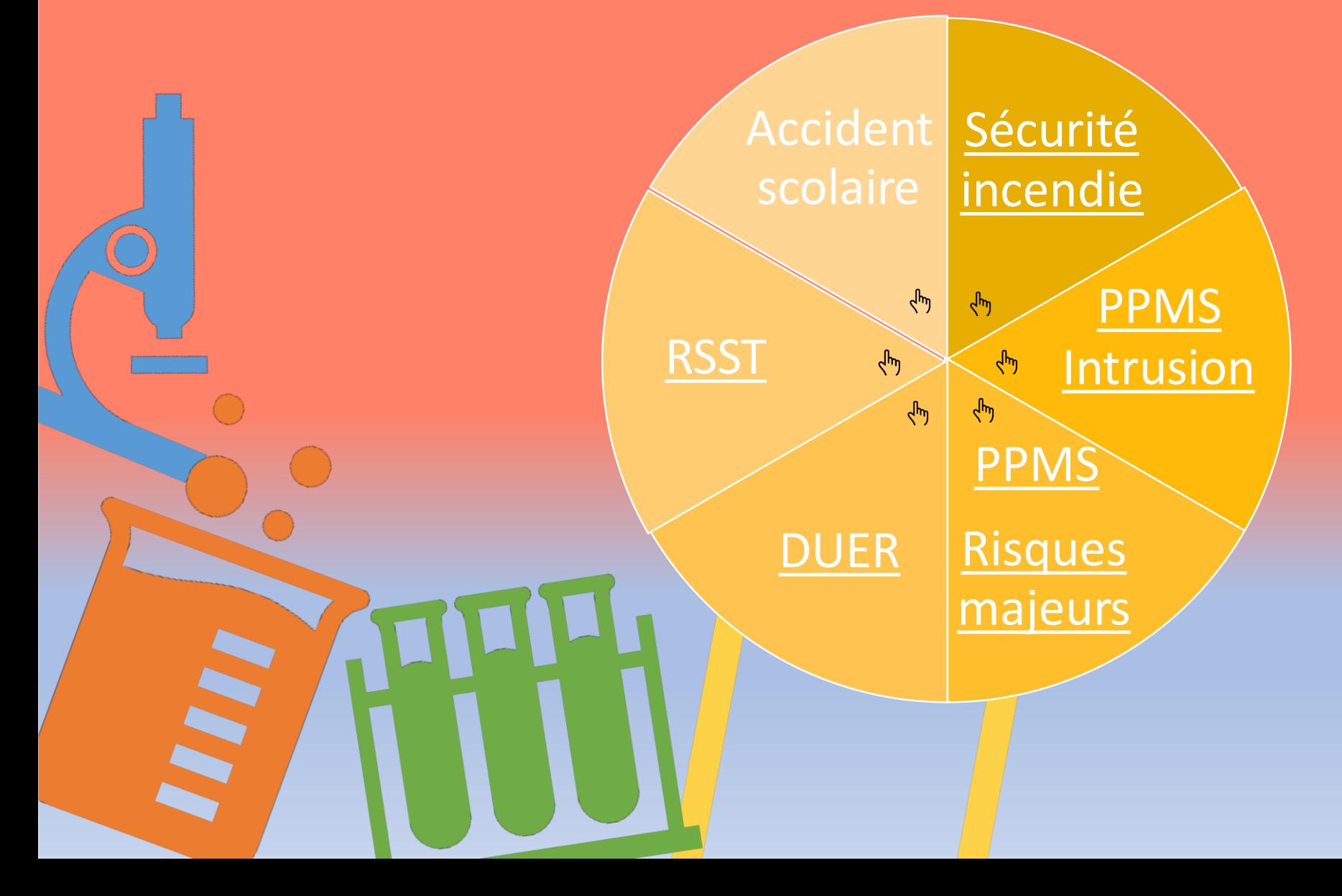

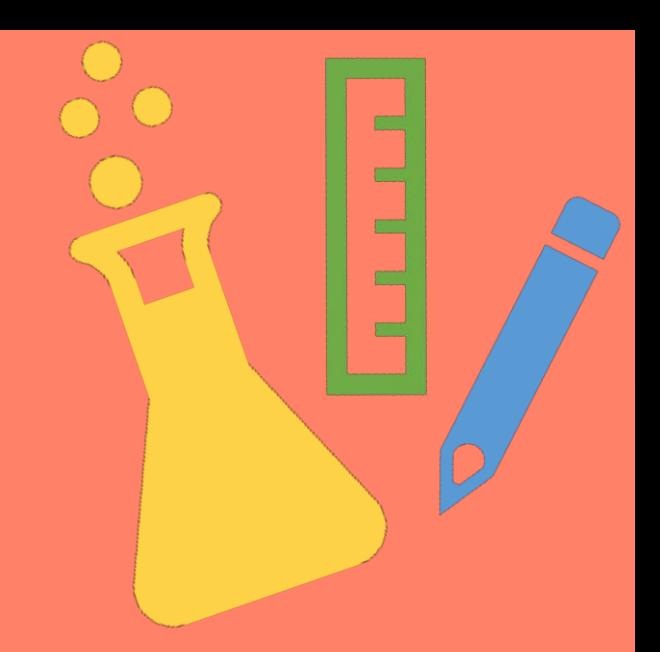

#### <span id="page-1-0"></span>Sécurité incendie

2 exercices à minima dans l'année

1<sup>er</sup> exercice en septembre

Saisir le [compte-rendu](https://si-gestion.in.ac-toulouse.fr/hgs/incendie/exercice) de l'exercice sur l'application « Prévention et gestion des Jm risques »

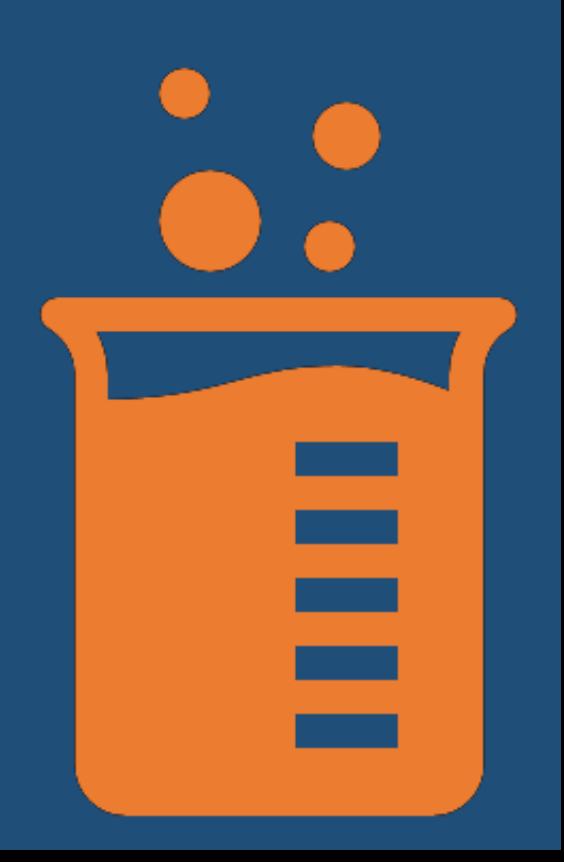

<span id="page-2-0"></span>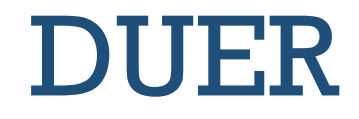

#### [Utilisation de l'application «](https://si-gestion.in.ac-toulouse.fr/hgs/signalement/list) Prévention et Gestion des risques »

A compléter en fonction des risques auxquels peuvent être exposés les personnes.

[Doit être mis à jour régulièrement et au](https://si-gestion.in.ac-toulouse.fr/hgs/duer/dashboard)  moins une fois par an.

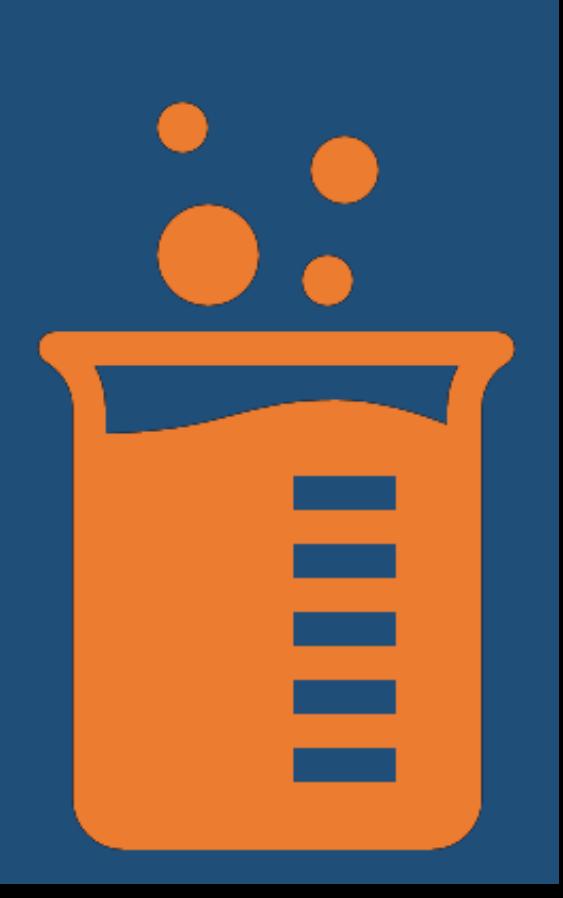

<span id="page-3-0"></span>![](_page_3_Picture_0.jpeg)

#### [Utilisation de](https://si-gestion.in.ac-toulouse.fr/hgs/rsst/list) l'application « Prévention et [Gestion des risques](https://si-gestion.in.ac-toulouse.fr/hgs/rsst/list) »

A compléter pour signaler toute situation susceptible de dégrader les conditions de travail des personnes et de porter atteinte à leur santé physique ou mentale, ou à la sécurité des biens.

![](_page_3_Picture_3.jpeg)

### <span id="page-4-0"></span>PPMS Intrusion

Envoyer les plans de l'école à jour à la DSDEN (ia09dag2@ac-toulouse.fr)

#### Exercice avant la fin octobre

Envoyer PPMS mis à jour à la suite de l'exercice à (ia09dag2@ac-toulouse.fr)

[Saisir le compte-rendu sur](https://si-gestion.in.ac-toulouse.fr/hgs/ppms/exercice/new/ai) l'application « Prévention et [gestion des](https://si-gestion.in.ac-toulouse.fr/hgs/ppms/exercice/new/ai) risques

![](_page_4_Picture_6.jpeg)

## <span id="page-5-0"></span>PPMS Risques majeurs

Envoyer les plans de l'école à jour à la DSDEN (ia09dag2@ac-toulouse.fr)

1 exercice dans l'année

Envoyer PPMS mis à jour avant le mois de novembre (ia09dag2@ac-toulouse.fr)

[Saisir le compte-rendu sur](https://si-gestion.in.ac-toulouse.fr/hgs/ppms/exercice/new/ai) l'application « Prévention et [gestion des](https://si-gestion.in.ac-toulouse.fr/hgs/ppms/exercice/new/ai) risques

### Accident scolaire

Uniquement pour les accidents corporels. La détérioration du matériel ne rentre pas dans ce domaine.

[Utilisation du formulaire](https://nuage03.apps.education.fr/index.php/s/WAnD58jz9DdpMzy) spécifique

À transmettre au secrétariat de l'IEN dans un délai de 3 jours

[Joindre obligatoirement le certificat](https://si-gestion.in.ac-toulouse.fr/hgs/ppms/exercice/new/ai) médical.

![](_page_6_Picture_5.jpeg)